## **April 2019**

## Am schönsten ist es **ZUHAUSE!**

## Jochen Heiland vermittelt legal und seriös Pflege- und Betreuungspersonal aus Osteuropa

Seit Herbst 2018 ist Jochen Heiland für Victum24 hier in der Region tätig. Vermittelt werden hier Pflege- und Betreuungskräfte für Zuhause aus rund 9 osteuropäischen Ländern. Jochen Heiland hat über 8 Jahre Erfahrung in diesem Bereich und ist in der Region bekannt.

Viele Familien möchten Ihre Angehörigen zuhause pflegen, stoßen aber oft an die Grenzen des Machbaren. Hier kann eine Rund-Um-Versorgung durch qualifizierte Kräfte die richtige Lösung sein. Die Grundpflege gehört dazu, die Betreuung, hauswirtschaftliche Tätigkeiten aber auch gemeinsame Arztbesuche, Spiele, wenn möglich Spaziergänge oder der gemeinsame Gang zur Kirche.

Victum24 vermittelt 100% gesetzeskonform. Beratungen vor Ort übernimmt Heiland gerne, um die Menschen die Hilfe benötigen und ihre Angehörigen kennenzulernen. Wichtig ist auch, die Örtlichkeiten und die mögliche Unterkunft der Betreuungskraft zu sehen.

Die Preise sind marktgerecht, moderat und angepasst an den dt. gesetzl. Mindestlohn. Auf Wunsch wird auch zu Themen wie Verhinderungspflege, der MDK kommt, Pflegegeld usw. beraten. Während der gesamten Vertragslaufzeit ist Heiland der zentrale Ansprechpartner vor Ort und begleitet die Familie auf dem gesamten Weg.

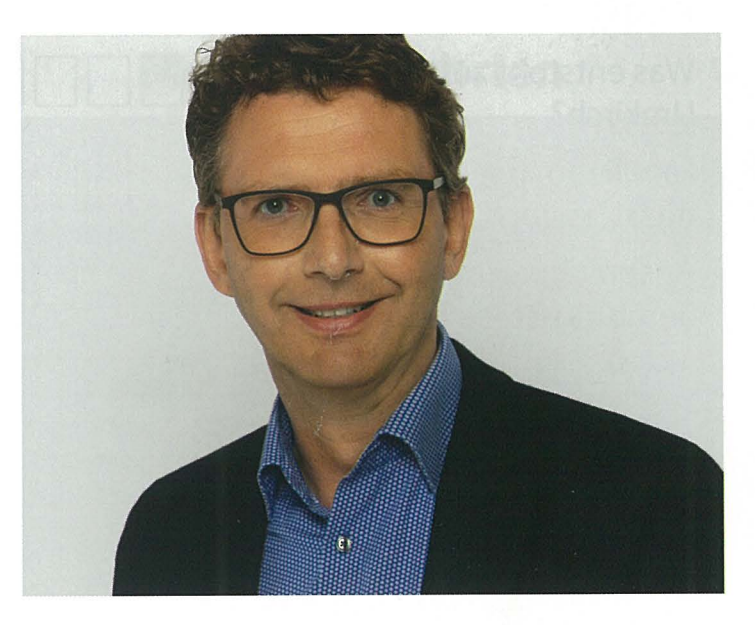

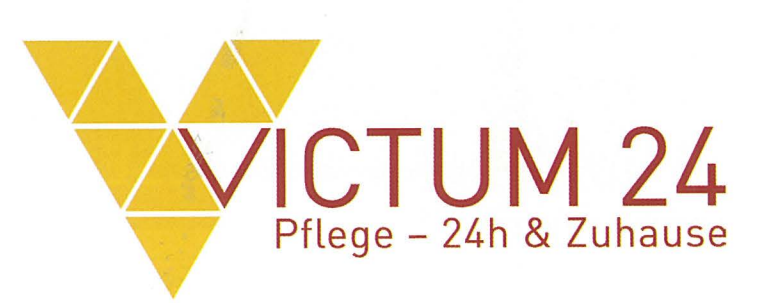

Victum 24 **Jochen Heiland** Im Oberdorf 3 79282 Ballrechten-Dottingen

> Tel.: 07634/35 000 90 j.heiland@victum24.de www.victum24.de

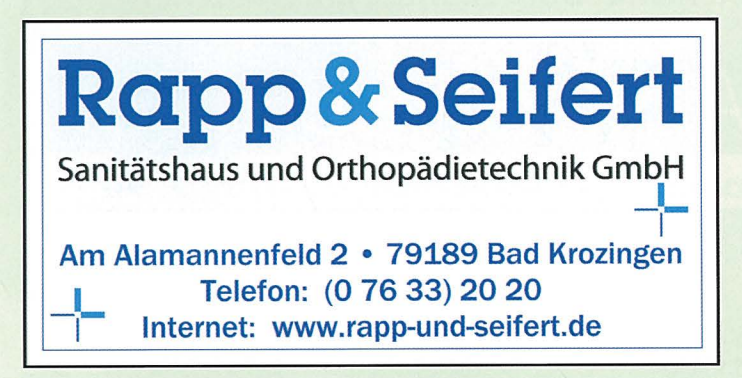

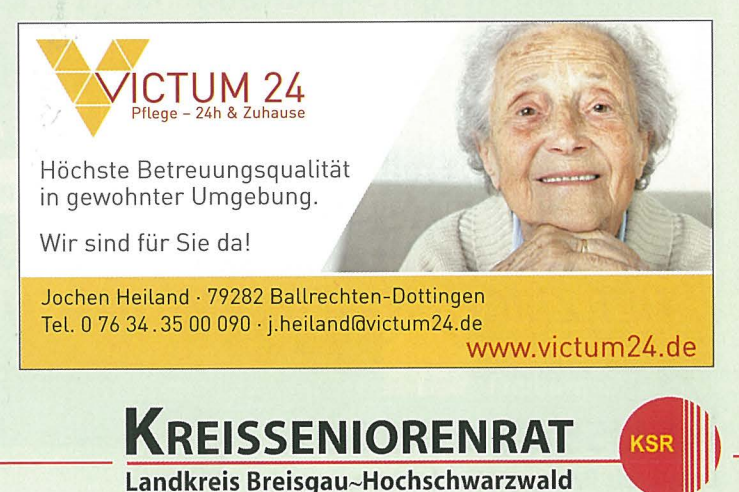